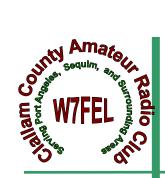

# CLALLAM COUNTY Amateur Radio Club

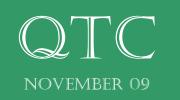

#### DRT's Shack:

Hi Club members, and a warm welcome to our newest CCARC members!!

As always, the test session brought many new Technicians, and a few upgrades to Generals, so CONGRATULATIONS on all the work you put into study, and to all our Volunteer teachers who unselfishly give of their time and talent. Of course we can't forget our trusted VE's, who walk out of the room their in, straight up to the anticipating, potential new Ham, and says "congratulations". It's such a gratifying feeling to know the time and effort you put into all the mumbo jumbo , you know, the math, the diodes, the testing equipment, the frequencies..now it's no longer mumbo jumbo, but facts that you get to build on, how it all comes together, and that first time on the air! It's all up hill from here, with learning that goes way beyond my realm of knowledge, but with questions to always ask, we all learn each time we pick our mic up, or read our QST, or other Ham radio magazines, and some one is always there with an answer. So ask away, get involved, and enjoy the ride. You've certainly earned your CALL SIGN!

Novembers meeting is full of activity this coming Wednesday, 7PM, in the basement of the hospital. We'll be guided through the realm of OPNET, {Olympic Peninsula Narcotics Enforcement Team}, which is open to the public as well, so bring a friend, as this is something everyone should be aware of in this day and age. It's almost scary what might be in your own neighborhood, and how this group of professionals "get the job done".

Knowing this team of experts are there, in anticipation of how they do their job, it relieves the fright I get at times just thinking of the activity that could be our very own neighbors. Not ours, right? Never know! We'll be surprised by what we learn, I'm sure.

Also, we WILL be drawing the winner of the radio that was graciously donated to our Club, so if you bought a ticket, you may want to be there, as some one may claim it for a fun day or two of testing it out..hi hi! Need NOT be present to win. You will receive the radio if unable to attend.

However, if you're not there to except the radio, how can you nominate our new officers for the coming year? It is November, already?...so nominations are this month, elections in December. If new officers are elected, they will take over Jan 1St., otherwise, those in positions now have one more year to serve. It's your Club. You choose. That's the fun part of having elections. Everyone who is a member in good standing gets to vote. What a process! Only the paid members gets to vote in a family situation, unless both, or all, are fully paid members. I believe that's correct, and know if It's not, I'll find out. So come one, come all. It's a jam packed meeting, and please, everyone bring a guest for the OPNET presentation. This will be the first order of business, then we'll move on to Club business.

We'll also go over what the team has produced for the Christmas Potluck. That would be Karen Jones, BV's XYL, W7RJW, Becky, and Callie, N7YMU. Rather then sign you up for what to bring, there will be a sign up sheet of what you WANT to bring for food, so start thinking now about your favorite holiday dish guys and gals. I know some of you OM can really cook, so cook, and brag! It's what Hams do best.eat and brag, right? Also, remember there's 25 signed up so far, so bring enough to go around, please!

We will be having the fun \$5.00 dollar gift exchange, plus, we're asking ALL our members to please donate food to the food bank this year. I'll have a box at the meeting for those who can't make the Potluck, plus it and a couple more will be at the Church. Let's over flow these from our hearts members, as so many shelves are low or close to empty this year. Be generous, knowing some families will have more then just one meal, but perhaps many. All from our CCARC members! Already makes me feel good knowing our generosity will be helping our community, beyond our radios. Credits to Chuck and Karen on this idea! Thanks you two!

Thanks for the time, see you on the 11Th, and always, 73's.

Nita~KE7DRT

Clallam County Amateur Radio Club QTC February 07

# <u>Get Your License</u> <u>Here!</u>

Call Chuck, N7BV 360-452-4672 or Tom, KE7XX 360-452-8228.

# Thanks, Chuck, VE-L

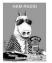

### PROGRAM FOR November 11th

Clallam and Jefferson Counties', Olympic Peninsula Narcotics Enforcement Team, OPNET Unit will be making a presentation on their history, organization and duties. This presentation will include photos of some of the sophisticated drug sites they have found in our area.

We need articles for the QTC newsletter. This is your newsletter.

Tell us how you became interested in Ham Radio. What did you do over the summer (just like school) huh!

The more you submit the less we have to think of.

Thanks, the staff!

#### CCARC QTC Newsletter

Just a little back round on the QTC.

We use ccarcqtc@yahoo.com as a repository for information for the newsletter. So if you have something for the QTC, please send it to the yahoo address. Do not sent it to one of the editors as they will just have to turn around and resend it to the yahoo address.

Please make sure the article or information is complete. As we rotate editing the newsletter you cannot be sure which editor will be piecing the newsletter together.

Please remove as much formatting from within whatever program you are using (MSword, edit, clear, formatting) if you know how, before sending it to ccarcqtc. If you feel the creative urge to design a document—please open a design shop, but don't do it and then send it to us expecting to see your creative work transferred to the newsletter.

We do not edit, except to change fonts to a standard nonserf font (Arial which is easer to read than Times Roman). We will run a spell checker.

When first conceived the editors were given free license, it still is that way. It was understood they would endeavor to include everything submitted, within reason. For instance, off color jokes etc are not going to be printed.

Thanks, Chuck, N7BV Bob K6MBY

## Are you a Veteran?

Applebee's says "To all our veterans and active duty military, we at Applebee's would like to show our sincere gratitude for your honorable service with a free entree on Veterans Day, November 11". See their website for details.

### 2 METER NETS

### CCARC :

Every Thursday 7:00 pm on the W7FEL Repeater.

#### ARES/RACES:

Every Tuesday except 1st Tuesday of the month at 7:00 pm on W7FEL Repeater.

W7FEL Repeater: 146.76 MHz., offset down 600 KHz. with a tone of 100 Hz.

Many of you know Ward N0AX who almost yearly has done a presentation at our club meetings. Ward writes many articles for QST magazine and has authored several books. This is from Ward's "The ARRL Contest Update for October 28, 2009":

# Past, Present, and Future

At times, it's hard to know what to say. As has been widely reported, the C6APR team members headed for CQ WW SSB were all killed when their private plane crashed on takeoff. Pete W2GJ, Ed K3IXD, Randy K4QO, and Dallas W3PP - we're going to miss you guys. Just a week before, the tragic electrocution of three family members erecting an antenna made the ham headlines. It's been a time of bad news and I hope the families of all those involved eventually find peace.

Every year about this time, I think about the exotic travel many undertake before contests large and small. I've stood on the tarmac as travel cases are crammed into a tiny airplane and the pilot totals up the weight before piloting us from one little island to another. I'm flying crosscountry for Sweepstakes and will do so to make an appearance at K3LR again next year. My sailing experiences on the K7C Kure Island DXpedition are burned into my memory. Driving long distances has its own hazards and we've all had our close calls there. So I think about all the travelers as the days get shorter up here above the equator and the bands open longer.

Tom N9NC contributed <u>a few thoughts</u> on the magic of contesting (and by extension, ham radio) that inspires us so. "It has parts of that which we do crave, but adds the challenge and intrigue of propagation sunspots, QRM, competition, etc, and more important, it connects us in ways that maybe only us participants can understand (experience): It's time-limited yet timeless, its frame of reference being this contest, along with all the ones before. It's borderless yet borders matter (mults)."

After news of the plane crash spread across ham radio I observed that perhaps we could take the opportunity to appreciate each other a little more, even in the competitive frenzy, because we never know when a log will be closed, a voice or key silenced for good. When I heard farflung stations and the big pileups, I did think about the loss of our friends. Their absence was felt in the here and now, although they were very much present in the history we all share and in the common experience described so well by Tom.

Yes, I think we do feel ourselves part of history, yet tuned in to the moment. Contesting is about now - not before and not later - now. Who is calling - now? Where is the band open - now? And at the same time, we are using all of our memories and knowledge, that shared experience Tom evokes, to guide us in what we listen for and where we point the beams and change bands. Every QSO of every operation is a potential part of our history and by participating, we become part of every other operator's history, as well. This shared past, present, and future are what makes us a strong, diverse community of which I'm very proud to be a member. Here's to those that have gone before and here's to us and here's to those that will follow.

73, Ward NOAX

# **DRAWING AT THE NOVEMBER MEETING**

Win a YAESU FT-900 AT

(With Collins SSB Filter) The **Yaesu FT-900** is a compact HF transceiver which features a detachable front sub-panel that can be

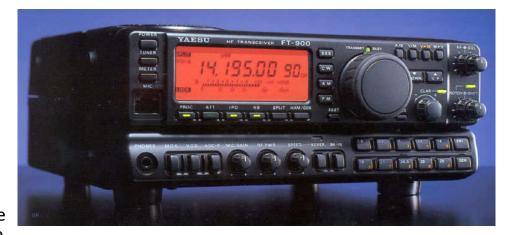

mounted separately from the main body. This capability allows the FT-900 to be configured for maximum safety, best display visibility, and ease of operation in mobile installations. Perfect as a high-performance base station, the FT-900 quickly doubles as a full-featured mobile or field-day rig. The FT-900 provides up to 100 watts adjustable power output on all HF amateur bands in CW, SSB and FM modes, and up to 25 watts carrier in AM. General coverage reception is possible from 100 kHz to 30 MHz. The lightweight, detachable sub-panel permits separating the transceiver and mounting the main unit in a remote location. This enables you to keep the most commonly used front-panel controls and display where you need them. Four micro-processors are programmed to provide the simplest possible control interface for the operator. The 2x5 keypad also serves as a quick band select. Two independent (A/B) VFOs for each band hold their own frequencies and

mode settings. 100 memories store all of this data for both VFOs, giving a total of 220 independent sets of frequency, mode and other selections. The rear panel features an SO-239 antenna jack and other I/O jacks.

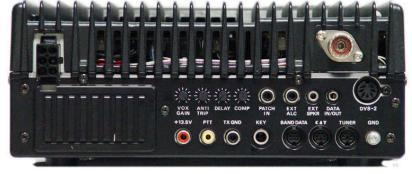

This radio was donated to the CCARC by Tod & Nancy Sloan of Sequim, in memory of Nancy's father, silent key N7OX, Richard Riddell of Vancouver, WA.

This history on this radio is that it is probably between 10 and 15 years old. It was repaired at the Yaesu factory repair center and never removed from the box when it was returned. The radio has been checked out by Paul Honoree, W6IAM, and works fine. Check out the reviews at www.eham.net/reviews/detail/146.

# **DRAWING AT THE NOVEMBER MEETING**

# MY BEGINNINGS IN RADIO..... By John Moore K7NIA

Shortly after finishing my advanced medical training as a Neuro-Psychiatric Specialist (corpsman) at Letterman Army Hospital in San Francisco, I was transferred to Okinawa. I learned that one could apply to the Ham radio station in the Hospital to make a radio phone patch call back home, and I did.

A few days later I was called to come up to the station and make my call. I saw a wonderful collection of radio equipment and arranged to come back later and learn more about it. To make a long story short, six months later on August 1, 1960, I received my Conditional Class license, K7NIA, having passed the theory and 13 wpm code requirement. Since I was more than 50 miles airline from an FCC examining site, and was tested by a volunteer, I could not receive the General Class. Certainly different today.

Six months after that, I decided to change my Military Occupational Specialty (MOS) to a Radio Broadcast Specialist from the medical specialty, and moved up to the radio station full time. This was in 1960, two years after the peak of sunspot Cycle 19 and radio conditions were very good. My mentor Jim, W8HPL told me that he would buy me a cigar for every 1000 miles away I got on my first QSO on SSB. Being about 1000 miles south of Japan, this seemed like a shoe-in for a cigar. So, somewhat nervously, I called CQ for my first time on voice and was called back by KC4USV, in Antarctica. Wow, 10 cigars!

There were five kilowatt traffic handling stations on Okinawa, all jammed into the top 25 kHz of the 20 meter band, as dictated by the Radio Officer for the island. We did manage to make a lot of phone patches however, and since the band came open for us at 11 PM (OK, 2300 hours for you diehards) we did most of them at night. This was good, because the station had an air conditioner. A 'standard day' on Okinawa was 90/90...90 degrees and 90 percent humidity, so we spent a lot of time there because it was much cooler than the barracks.

I made many regular contacts with Wake, Eniwetok, Guam, Johnston and the Phillipine Islands, all over the Pacific really, and we became a late night family of rag-chewers. Later, when we had problems with a station who jammed our patch traffic, we triangulated him with our rotary beam antennas and made direct contact (he turned out to be a ham in Russia and we asked him how things were at the missile base there, just guessing. He signed off....no more jamming!)

I was discharged in 1962 and continued my hamming, but it has never been as good as it was on Okinawa. I think I could have worked DXCC every few months or so as KR6GH was a rare call and I was the creator of pileups.

I'm still in contact with my mentor, Jim, in Columbus, Ohio, and I saw him last year when I was bringing my wheelchair van home from Baltimore.

73, John

# What a Great Experience!

The bands are dead so we can't communicate with the rest of the world. I found out different.

Now I have played a little on HF. Mostly digital modes. I was waiting for the new sun spot cycle to work extensive voice. With digital you can reach out and touch someone at great distance every now and then. But SSB Voice, forget it. I just haven't had much luck. I learned I was doing things wrong. Hams are talking long distance even in this very low sun spot cycle.

What did I do that woke up the old creative juices? I visited and help operate a well set up contest station. This station has two complete transmitters side by side. There's a neat antenna farm. Maybe farm is stretching it a little as it's on five acres. With Ham radio terms it's still an antenna farm. That's a lot of land for most hams. The two transmitters are linked together and extensive use is made of computers. The computers are really tools that make the whole operation sing.

Let's talk about tools for a second. A hammer and chisel can be used to break large rocks into smaller chunks. They also can be delicate instruments that chip away at marble and reveal statues of great beauty. There are computer programs that are neat. I've tried a bunch of them over time and said yup that's neat. I didn't realize that they can be assembled into a suite and spread across the computer screen to be used as real tools. Most of them free by the way. Contact logging on a computer is very easy. It's faster and more accurate than a pencil. Even with hunt and peck typing it's faster and more accurate than hand writing the data. I guess you could transfer the data to a paper log later if you wanted to.

One of what I considered the very neatest tools is a program (DX Monitor) that had to do with propagation. There was a picture of the U.S. It showed stations as they made contact and a line to the station contacted. So there was a crowd of stations on the East coast all contacting Europe. As time marched on the crowd of U.S stations moved toward the West Coast. You could actually see propagation theory come to life.

I've only got 100 watts at home. What are my chances? I listened and learned. I listened to one Philippine Island station work a pile up. I kept trying to get through but no luck. He was very patient and kept working stations. I moved to other frequencies and came back about ten minutes later. He was still working stations only not as many. The pile up was shrinking. I got through after a few calls. Then I listened some more to see what happens. This guy was very patient. He was now into the very weak stations and would ask for repeats until the proper exchange was complete and accurate. A little later he was calling CQ and not getting many answers. He had satisfied the pileup.

So how far did I travel to get to this marvelous contest station? Seattle? Portland? Canada? Nope. Port Angeles. He was a huge fifteen miles away. I answered the call Chuck Jones, N7BV, put out to our club for volunteers to help operate. A lot of work has gone into his station. Beams, Slopers, Loops, Power Amplifiers, great transceivers, and control cables galore. He didn't do it alone. His wife Karen did a lot of the work. Karen, although not a Ham, likes to do some of the technical work. This includes climbing towers and pulling cables under the house. Also many hams both local and from the surrounding area have lent a hand as the station

slowly built up over the last six years. The Jones's were very gracious hosts and I enjoyed every minute while I was there.

If you ever get a chance to visit a Contest station I highly recommend it. Operating it is great fun but if you just put on some headphones and monitor while they operate you'll learn a lot. Are you still not sure? Turn on your HF station during the next Contest. You'll hear the bands come alive. Do some research so that you're listening to the correct bands at the correct time. I can't wait for the next contest. I hope Chuck lets me help again. But I'm also going to try and set up my station for contesting.

73, Bill Carter, W7WEC

Call: N7BV Operator(s): K6MBY KE7KVZ KL2BG N7BV WA7JEP W6JEQ W7ALP W7WEC Station: N7BV

Class: M/S HP QTH: Port Angeles, WA **Operating Time (hrs): 25** 

Summary: Band QSOs Zones Countries

| 160:   | 0   | 0  | 0   |
|--------|-----|----|-----|
| 80:    | 3   | 3  | 3   |
| 40:    | 53  | 17 | 23  |
| 20:    | 301 | 31 | 96  |
| 15:    | 109 | 28 | 69  |
| 10:    | 0   | 0  | 0   |
|        |     |    |     |
| Total: | 466 | 79 | 191 |

We worked 110 different countries during the contest. DXCC in a weekend!! DX Century Club Award, comes is many flavors, but basically is an ARRL award for working 100 countries and confirming them. See http://www.arrl.org/awards/dxcc/ for details.

The next major contest is the CQ Magazine's CQ World Wide CW the weekend after Thanksgiving, November 27-29. Due to time-zones it starts here at 1700 Friday and runs until 1659 Sunday local time, which is 280000 until 292359 GMT.

If your CW skills are above 13wpm and you would like to join us, let me know.

73, Chuck

### Electronic Fundamentals, Part 2 (*Digital Circuits*) Unit-9 (Putting it all together)

So far, we've taken a cursory look at the basic building blocks of digital circuitry. Now, let's put them together to make something useful. As an example, I'll use the now extinct *Heathkit IDA 5000* weather computer that was developed in the 1980s.

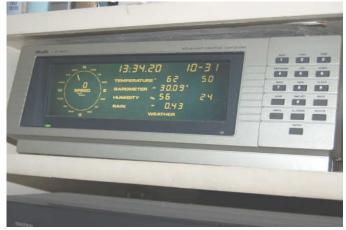

Fig 9-1

For its time, it was a superb piece of engineering but it was too expensive and very difficult to build. The technical manual, weighing something more than 5 pounds, was a typical example of *Heathkit* thoroughness, loaded with schematics and waveform diagrams but it was written by computer nerds who must have thought every human baby is born speaking Hexadecimal and therefore no explanation of the prolific jargonese was needed. It was definitely not a kit for the novice and it helped to break Heath Company after so many proud years as a producer of fine electronic kits. Be that as it may, it can help to show how various analog inputs can be monitored, digitized and organized by a **C**entral **P**rocessing **U**nit (**CPU**), and displayed in a way that an analog-oriented mortal can understand.

The *IDA-5000* continuously monitors several kinds of weather data and displays them on a back-lit LCD screen. They are:

Wind direction on a 16 segment compass rose Wind speed in Miles per hour, Kilometers per hour, or Knots Indoor and outdoor temperature in degrees Fahrenheit or

Cel-

sius

Indoor and outdoor humidity in percent

Barometric pressure in inches or millibars

**Rainfall** to the nearest 100<sup>th</sup> of an inch or 100<sup>th</sup> of a centimeter.

In addition, it can store weather data for up to a month and has an RS 232 output for connection to a PC for record keeping. It also displays time and date in 12/24 hour format and it has selectable weather alert and alarm functions. Setup and of the various parameters is done, using a front panel keypad or they can be remotely controlled by an external PC. Let's begin with the analog inputs. We'll start with a remote **humidity sensor**.

Clallam County Amateur Radio Club QTC November 09

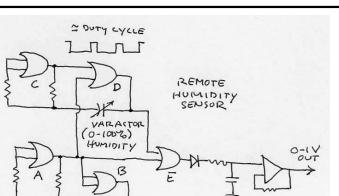

Fig 9-2

IOKHZ

NAND gates A and B comprise a 10KHz reference oscillator. NAND Gates C and D form another oscillator, whose frequency is determined by a varactor. The varactor is sensitive to humidity and increases its capacitance as humidity increases. The variable oscillator is locked to the frequency of the reference oscillator so, since it cannot change frequency, it changes duty cycle as the varactor changes capacitance. The outputs of the two oscillators are 180° out of phase. They are summed at NAND Gate E. At zero humidity, the signals cancel each other and there is no output from gate E. As the humidity increases, pulses begin to appear at the gate output. They are rectified by the diode and filtered to produce a variable DC voltage This is amplified by an OP-AMP and routed to an A/D converter for further processing.

The remote temperature sensor circuit looks like this.

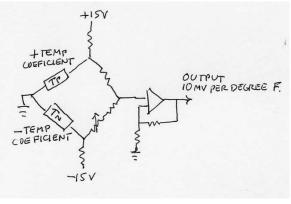

Fig 9-3

Sensors Tp and Tn are devices that change resistance with temperature. Tp increases resistance with increasing temperature and Tn decreases resistance with increasing temperature. These devices are included in a bridge circuit, balanced for zero output at exactly 32°F. The bridge output is fed to one input of an OP-AMP. Feedback is provided to the other OP-AMP input and adjusted to calibrate the overall temperature range for a change of 10mV per degree of temperature change. The resultant voltage output is routed to the A/D converter.

The **atmospheric pressure** sensor is a piezzo-electric bridge that changes resistance with atmospheric pressure.

Page 9

Clallam County Amateur Radio Club QTC November 09

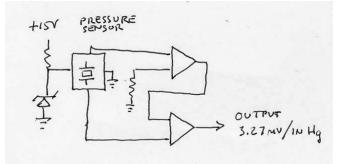

#### Fig 9-4

Differences in pressure appear as a differential voltage that's applied to a pair of OP-AMPS in an instrument amplifier to produce an output voltage change equal to exactly 3.2744 mV per inch of Mercury. This voltage is routed to the A/D converter.

The remote wind **speed** and **wind direction** sensors are built around optical shaft encoders. The wind direction indicator uses 4 infra-red LEDs and photo-detectors to generate a 4-bit binary code to indicate wind position in 11.5 degree increments. The wind speed indicator uses a single LED and photo-detector, interrupted by a 32 segment optical disc to generate pulses. The pulses are counted and compared to the system clock to calculate wind speed.

Here's a simplified diagram of the overall IDA-5001 architecture.

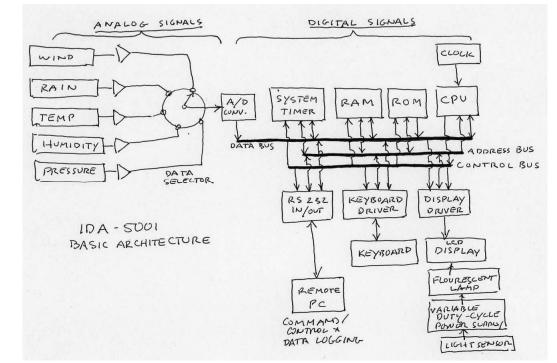

The input signals are analog and, rather than have individual A/D converters for each signal, a data selector chip, under control of the CPU is used to sequentially select the signals. Buffered samples of the signals are converted to binary code and stored in system RAM

A crystal-controlled clock, running at 2.4576 Mhz, drives the CPU directly and is "counted down" as required to synchronize other parts of the system. The CPU gets start-up, default and operating instructions from the system ROM, a pre-programmed EPROM. User instructions are entered via the keyboard. A system timer, basically a group of counters, coordinates the operation of the various drivers and input-output devices.

Although extremely complex, the display is a standard LED panel, back-lit by a flourescent

lamp. The lamp is driven by a special power supply that uses an ambient light photosensor to control the duty cycle of the HF power output.

An RS-232 interface allows connection of a remote computer to log and track long range weather data using special software on a separate CD ROM.

As you can see, a handful of off-the-shelf digital chips can be assembled to create very sophisticated devices. We are beginning to see the introduction of this approach to today's software defined radios. In the next unit, we'll look at some of the analysis methods and test equipment needed to service modern digital equipment.

### Paul Honore' W6IAM

### From the ARRL's website:

## **Designated Friends**

By Mark J. Tharp, KB7HDX January 23, 2008

A little preparation can be a big help.

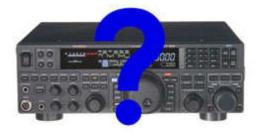

Scott, N7FSP, a friend of mine, called recently after he nearly died due to a misdiagnosis and shared a few thoughts with me. His story is not as important as the message he wanted to share with others in the amateur community and that is just what will happen to our stuff when we are gone. I don't want this to appear to be all gloom and doom, but let's face it, we are all going to become a silent key (SK) at some point. If that were to happen unexpectedly, do you have your shack in order? This article is to promote a bit of thought process when you are sitting in the shack, and the bands are a bit slow.

#### What Is This Stuff?

We recently lost a fellow here, and he, like many of us, was a total pack rat. It appears that he was not able to walk through a hamfest, flea market, yard sale or any location related to acquiring stuff without bringing some of it home. He passed away quietly in his sleep, and his daughter was left to dispose of his "stuff." I have been involved in a number of SK estate sales, and know first hand what can happen when the survivor, be it a daughter, son, wife or husband, has no idea what things in the shack even *are* let alone what they may be worth. And I think we have all seen at some point what happens when the "vultures" move in after the death of a ham. Items that may be worth thousands of dollars are let go for pennies. I was fortunate to have been called by the widow of another local ham who told me she would like to just give the stuff away to Goodwill. I talked her out of that, and after taking an inventory and making a trip to a local swap meet, she was shocked when I was able to hand her a check for nearly \$5000.

#### Some Things to Think About

Now as I write this, I am guilty of not being prepared myself, but I felt it more important to share this information with others, to get folks thinking about this before another untimely death leaves a survivor wondering just what to do with it all.

So, here are my suggestions, but I think they are sound ideas.

1. Like the title of this article states, designate a friend or two who can help if something were to happen to you. Ask them first, of course, and make sure others know about them. Perhaps even name them in your will. (You might check with your lawyer about this.)

2. Make an inventory of everything in your shack that you feel is worth more than a buck. Okay I know this may take some time, but you can work on it waiting to nab that "rare one" or while listening in on the local net. If you have a box of things that are just miscellaneous items list them as such, but if you repack or rearrange them later, make a note in your list.

3. For all the items that are higher dollar amounts, list the price you paid and the amount it is worth now. You may need to update this every few years, but it will help those who need the help when the time comes. Just because you paid \$800 for it new does not make it worth that now. Many estate sales fall into this trap in that "well we paid that much for it." We all know that the value of gear drops pretty fast for most items, so let's give our survivors a good head start on the price.

4. Towers, masts and feed lines: If you are the only one on the planet who knows how you got that 85

foot tower up in your 60 x 20 back lot, let someone in on the secret. I have helped to take down many towers over the years and some of them were real buggers until we figured out how they were put up. Hams are *very* creative at tower installations, and when the procedure is lost with the original installer, things can go wrong. A map or diagram of how the feed lines and control cables are routed out of the shack and out to the antenna support is very handy as well.

5. Repeaters and packet nodes: These are another whole problem, if you are a packet sysop, or repeater owner, do you have a plan so your most often used equipment will continue to serve the amateur community? Does anyone know who your leases are with? Are they written or verbal? If verbal does anyone know whom to contact to make arrangements to take over the lease? And then what becomes of the equipment? Are you planning to donate it to a club or group if you depart this world? Or will someone be forced to have to deal with it after you're gone? I hold two leases for packet nodes with thousands of dollars worth of equipment. Do I have a "successor" for these sites? No, but I am working on it now. Do you have a written plan for your site?

This could go on forever with things to think about, but is intended to get your thought process going on just what will happen to your gear. I know I am going to work on mine so if anything happens, those who live on will not be left with a burden to remember me by. Much of this could have legal implications, so if you do have a will it would be beneficial to talk to your lawyer to insure what you have stated is what will actually be done.

Mark Tharp, KB7HDX, has been licensed since 1989. He is involved in search and rescue as well as other service organizations in the Yakima valley. He has served as president of both the Yakima ARC and Yakima County Radio Amateurs. He is currently <u>ARRL Eastern Washington Section Manager</u>.

Here are a couple of Emails from the Western Washington DX Club's reflector just last month:

--- In wwdxc@yahoogroups.com, "Kim" <kbottles@... wrote:

Greeting fellow hams,

Does your wife, significant other or children know the value of your ham gear?

Yesterday the wife of a local ham who is disabled and living in a care facility was approached by a person who claimed to be an old ham friend of the ham's.

To make a long story short he offered her an absurdly low price for all of his ham gear. He was rather pushy and wanted her to make up her mind right there on the spot.

Fortunately she knows me very well and called me for advice. I stopped the sale.

I Goggled the fellow and he sells lots of ham radio gear on the Internet. He lives out of state. Today I retrieved all of the gear and will be offering it shortly for sale first on this list and then on Craigslist and QTH.com.

The prices will be reasonable but fair to the ham and his wife. (100% of the proceeds will go to them.)

Could this happen to you? Kim - K7IM

We had a similar occurrence years ago in Eugene with a not so happy ending. The predator came in and went with the equipment before we knew about it. He was a new arrival in town and the widow did not know anyone that he mainly talked to on two meters before he passed.

We created a "Silent Key Assistance Program" or SKAP to prevent a recurrence. A team of three would set the prices and that team was not allowed to buy what they had set the price on.

We are easy marks for this because we don't usually admit the value of what we buy, honestly to our spouses. I had thought about putting labels on the bottom of stuff with purchase date and price, have not done it but thought about it..

I have had good success with Eham. Moved most of N7BF's stuff and two other SK friends of mine with Puyallup, Seaside and Eham. The Blue Book is very useful in setting prices. http://www.amateurradiobluebook.com/bluebook.html.

Rick Smith KT7G

\_\_\_\_\_\_

Do not think this cannot nor does not happen locally. People avail themselves to "help" with an estate and then the helper "runs out of time" to follow through after having sold off the larger items and taken their payment.

It use to be hams helped the families of fellow hams without expecting payment. Our club has helped to dispose of three SK's stations without payment to those who took their time to help. Although in some cases a donation to the club or ARES was offered and accepted.

Recently an estate missed out on \$400-700 for a tower because the tower was taken as payment rather than selling it for the estate.

Chuck, N7BV

#### Notice Notice Notice

Some time ago a Yahoo group, CCARCWA, was started as Chuck and I were seeking a way to better distribute the QTC. The Yahoo group did not work out well for distribution of the QTC but it does offer a unique way of communications for club members. If you have a Yahoo email address, or want to get one, go to the Yahoo Groups page and search for CCARCWA. Each email or post to CCARCWA goes to all members of the group and any, or all, members can respond. There is a file location where many field day pictures have been posted. If you would like further information on the group contact me at K6MBY at Olypen.com. 73, Bob K6MBY

In April and May bulletins ARLP017 and ARLP018 mentioned WSPRnet, the Weak Signal Propagation Reporter Network, which looks to be a promising tool for looking at HF propagation. The October 2009 issue of CQ Magazine has an interesting interview with Nobel Laureate Dr. Joe Taylor, K1JT, the developer of WSPRnet and other weak signal signaling methods. You can read it online at <a href="http://www.cq-amateur-radio.com">http://www.cq-amateur-radio.com</a> Joe Taylor webOct09.pdf.

#### Veterans DAY

Bruce, W7DNA recently sent me an Email similar to what is below. Being skeptical about such things I went online to verified the information. The Analysis: Apart from the question of who actually wrote this piece - which, until answered, also leaves the authenticity of the personal remembrances in question - there's little to take issue.

Fwd: Band of Brothers Hero

One of the "Band of Brothers" soldiers died on June 17, 2009. We're hearing a lot today about big splashy memorial services. I want a nationwide memorial service for Darrell "Shifty" Powers.

Shifty volunteered for the airborne in WWII and served with Easy Company of the 506th Parachute Infantry Regiment, part of the 101st Airborne Infantry. If you've seen Band of Brothers on HBO or the History Channel, you know Shifty. His character appears in all 10 episodes, and Shifty himself is interviewed in several of them.

I met Shifty in the Philadelphia airport several years ago. I didn't know who he was at the time. I just saw an elderly gentleman having trouble reading his ticket. I offered to help, assured him that he was at the right gate, and noticed the "Screaming Eagle", the symbol of the 101st Airborne, on his hat.

Making conversation, I asked him if he'd been in the 101st Airborne or if his son was serving. He said quietly that he had been in the 101st. I thanked him for his service, then asked him when he served, and how many jumps he made.

Quietly and humbly, he said "Well, I guess I signed up in 1941 or so, and was in until sometime in 1945..." at which point my heart skipped.

At that point, again, very humbly, he said "I made the 5 training jumps at Toccoa, and then jumped into Normandy . . . . do you know where Normandy is?" At this point my heart stopped.

I told him yes, I know exactly where Normandy was, and I know what D-Day was. At that point he said "I also made a second jump into Holland, into Arnhem." I was standing with a genuine war hero . . . . and then I realized that it was June, just after the anniversary of D-Day.

I asked Shifty if he was on his way back from France, and he said "Yes. And it's real sad because these days so few of the guys are left, and those that are, lots of them can't make the trip." My heart was in my throat and I didn't know what to say.

I helped Shifty get onto the plane and then realized he was back in Coach, while I was in First Class. I sent the flight attendant back to get him and said that I wanted to switch seats. When Shifty came forward, I got up out of the seat and told him I wanted him to have it, that I'd take his in coach.

He said "No, son, you enjoy that seat. Just knowing that there are still some who remember what we did and still care is enough to make an old man very happy." His eyes were filling up as he said it. And mine are brimming up now as I write this.

Shifty died on June 17 2009 after fighting cancer.

There was no parade. No big event in Staples Center. No wall to wall back to back 24x7 news coverage. No weeping fans on television.

And that's not right.

Let's give Shifty his own Memorial Service, online, in our own quiet way. Please forward this to everyone you know. Especially to the veterans.

Rest in peace, Shifty.

"A nation without heroes is nothing." Roberto Clemente

FM: David, KE7TTT TO: CCARC Subject New Callsign

Valerie Hannon was very excited to pass the Technician exam at the last testing session, but she was not so thrilled with her newly designated call sign, KF7FBK. An awkward mouthful any way you try to say it.

As soon as she received that call sign, Valerie went online to the FCC web site and applied for a new vanity call sign. The FCC took the full 18 days to process the application. But on October 31st, Halloween Day, Valerie Hannon received her vanity call sign.

Congratulations Valerie Hannon! She is now KF7VAL,

KILO FOXTROT SEVEN VICTOR ALPHA LIMA

That call sign just rolls off the tongue, no matter how you say it.

Signed David KE7TTT

# FOR SALE OR TRADE

#### For Sale

- HF Radio. Kenwood TS-430S. With mike, four filters installed and matching power supply. \$500.
- VHF 2M Radio, Kenwood 2550A with mike and no tone module. \$60

This is a Silent Key sale. A portion of the sales benefits the Club. Contact Bill Carter, 360-681-4375

\_. \_. \_. \_. \_. \_. \_. \_.

# **Your Ad Could Go**

# Clallam County Amateur Radio Emergency Service (CCARES)

The Clallam County ARES is organized in two levels; as an affiliate of ARRL/ARES and as the recognized RACES organization by the Clallam County Division of Emergency Management. Membership in CCARES is open to all licensed Amateur Radio Operators that are residents of Clallam County, who first register with ARRL/ ARES through the Emergency Coordinator. They are not required to attend training meetings and function as a second response unit in emergencies.

CCARES members in good standing may register in the RACES program with the Clallam County Division of Emergency Management (CCEM) and serve as a primary responder during emergencies. RACES members are the core of the organization and are expected to attend training meetings and participate in drills and other events.

# **FROM OUR TREASURER:**

As of October 31<sup>st</sup>, 2009:

| Checkbook Balance:                                    | \$ 7,556.08 |
|-------------------------------------------------------|-------------|
| Outstanding Cheques:                                  | - 5.00      |
| First Federal Savings & Loan of Port Angeles Balance: | \$ 7,561.08 |

David R. McCoy, KE7JEJ --- . ---- . .---CC-ARC Treasurer

| 8                                                                                                    | <b>87 87 87 87 87 8</b>                       | 3 <b>8</b> 3 <b>8</b>     | 3 💐 💐                      | 8                                                                                                    |
|----------------------------------------------------------------------------------------------------|-----------------------------------------------|---------------------------|----------------------------|----------------------------------------------------------------------------------------------------|
| R                                                                                                    |                                               | K K                       | * * *                      | <b>.</b>                                                                                                    |
| Real Provide American Science Provide American Science Provide American |                                               |                           |                            |                                                                                                    |
| Ż                                                                                                    |                                               | AYS:                      |                            |                                                                                                    |
|                                                                                                    | Birthdays for November, 2                     |                           | the first                  |                                                                                                    |
|                                                                                                    |                                               | KN7R                      | Nov-02                     |                                                                                                    |
|                                                                                                    | Lawson, Matthew J.                            | W7DTG<br>KC7EQO<br>KF7BCW |                            |                                                                                                    |
| -A                                                                                                    |                                               | AD7TV                     | Nov-10<br>Nov-10           | R                                                                                                    |
|                                                                                                    | Slimko, Philip L.                             | KE7KWB<br>W7GRS           | Nov-15                     |                                                                                                    |
|                                                                                                    | Creana Dalaina E                              | KB7QFI<br>W6IAM<br>KE7WGQ | Nov-20                     |                                                                                                    |
| <u> </u>                                                                                                    | Erickson, Scott R.                            | KL2BG                     | Nov-28<br>Nov-29<br>Nov-30 |                                                                                                    |
|                                                                                                    | Stroeher, Joyce<br>YL's Birthdays for the sam | ne period:                |                            |                                                                                                    |
|                                                                                                    | MCCOy, Susaine (David,                        | KE/JEJ)                   | Nov-06<br>Nov-11           |                                                                                                    |
|                                                                                                    |                                               | -                         |                            |                                                                                                    |
|                                                                                                    |                                               | -                         |                            |                                                                                                    |
| t t                                                                                                    |                                               |                           | ₹ <mark>8</mark> ₹ 8₹      | en transference en la construcción de la construcción de la construcci |

# **COMING EVENTS**

There are no Hamfests or Conventions within 100 miles in December **6 Mar 2010** Electronics Show and Fleamarket Mike & Key ARC Puyallup, WA WWa Fairgrounds Pavilion Exhibition Hall

~ ~ ~ ~ ~ ~ ~ ~ ~

#### Please welcome the following new members who joined the CC-ARC recently!

| KF7BCY |
|--------|
| KF7BCW |
| KE7WGQ |
| KF7BCR |
| KF7VAL |
| N7XEI  |
| KF7FBM |
| KF7FBN |
| KE7KWB |
| KE7GIX |
|        |

| Clallam County Amateur Radio Club QTC                                                                                 | November 09                                                           | Page 18 |
|----------------------------------------------------------------------------------------------------|-----------------------------------------------------------------------|---------|
| NEXT YL LUNCHEON<br>November 13th<br>Chestnut Cottage - 929 E. Front<br>in Port Angeles<br>Time: 11:45 a.m.           | <b>2009 YL Luncheons:</b><br>November - Chestnut Cottage - 929 E. Fro | ınt, PA |
| Find us on the web at<br>www.olyham.com<br>Check it out. Lots of<br>information about ham radio<br>in Clallam County! | December - Stymie's - Cedars at Dungen                                | ess, SQ |

| Description                                        | Time/Date                       | Location                                                         | Contact                           |
|----------------------------------------------------|---------------------------------|------------------------------------------------------------------|-----------------------------------|
| Clallam County ARES/RACES meeting                  | 7 pm, first Tue of every month  | Clallam County Courthouse EOC,<br>223 E. 4 <sup>th</sup> St., PA | Dan Abbott N7DWA<br>360-582-3824  |
| Clallam County Amateur Radio Club general meeting  | 7 pm, second Wed of every month | Olympic Hospital<br>Linkletter Room, PA                          | Tom Newcomb KE7XX<br>360-452-8228 |
| Clallam County Amateur Radio Club social breakfast | 8 am, first Sat of every month  | Joshua's Restaurant<br>Hwy. 101 & Del Guzzi Dr.                  | Tom Newcomb KE7XX<br>360-452-8228 |
| Clallam Country Amateur Radio Club YL social lunch | 11:45 am 2d Fri of every month  | Rotates - announced on Thursday<br>night Net                     |                                   |

# **CLUB OFFICERS For 2009**

President: Nita Lyman KE7DRT 360-457-5022 Nita\_lyman@yahoo.com Vice President: Dennis Tilton AC7TV 360-452-1217 3tiltons@wavecable.com Secretary: Lee Diemer KE7TTY 360-683-5102 pathfindernorth@aol.com Treasurer: David McCoy KE7JEJ 360-457-8550 mccoy.d.r@olypen.com Board Member (Chairman): Bill Carter W7WEC 360-6814375 w7wec@arrl.net Board Member: Johan Van Nimwegen KO6I 360-681-7300 jvn@olypen.com Board Member: Al Dawson W7YLV 360-457-0752 adawson@tfon.com